### Making Postgres Central in Your Data Center

BRUCE MOMJIAN

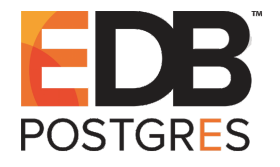

This talk explores why Postgres is uniquely capable of functioning as a central database in enterprises. *Title concept from Josh Berkus Creative Commons Attribution License http://momjian.us/presentations*

*Last updated: June, 2017*

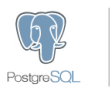

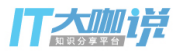

### **Outline**

- 1. Object-relational (extensibility)
- 2. NoSQL
- 3. Data analytics
- 4. Foreign data wrappers (database federation)
- 5. Central role

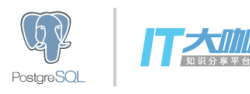

### 1. Object-Relational (Extensibility)

Object-relational databases like Postgres support support classes and inheritance, but most importantly, they define database functionality as objects that can be easily manipulated. [http://en.wikipedia.org/wiki/Object-relational\\_database](http://en.wikipedia.org/wiki/Object-relational_database)

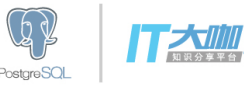

#### How Is this Accomplished?

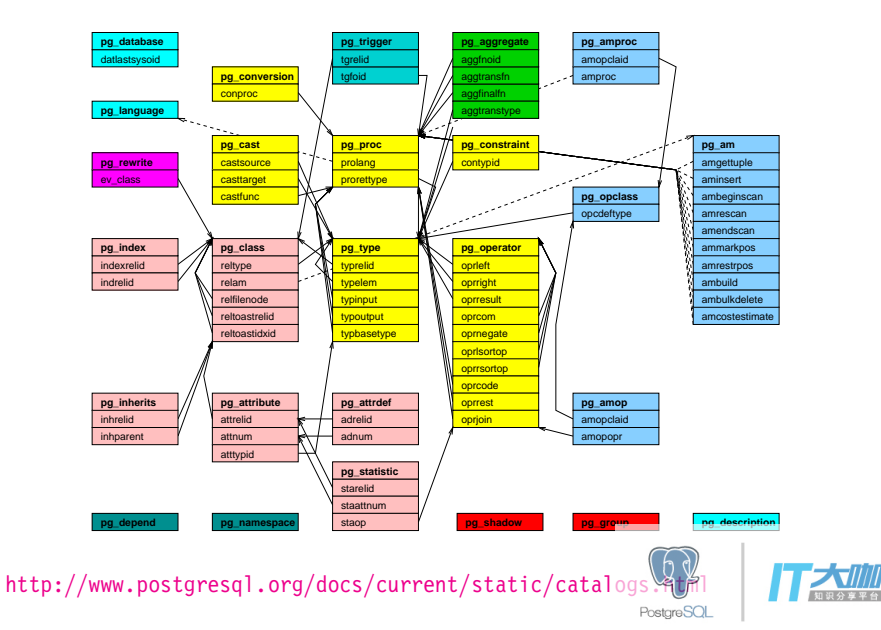

### Example: ISBN Data Type

#### CREATE EXTENSION isn;

\dT

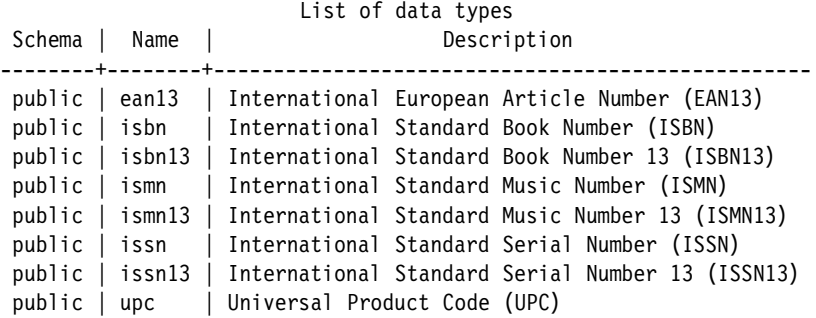

<http://www.postgresql.org/docs/current/static/isn.html>

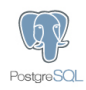

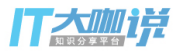

#### ISBN Behaves Just Like Built-In Types

\dTS

… pg\_catalog | integer | -2 billion to 2 billion integer, 4-byte storage … public | isbn | International Standard Book Number (ISBN)

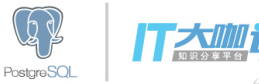

### The System Catalog Entry for INTEGER

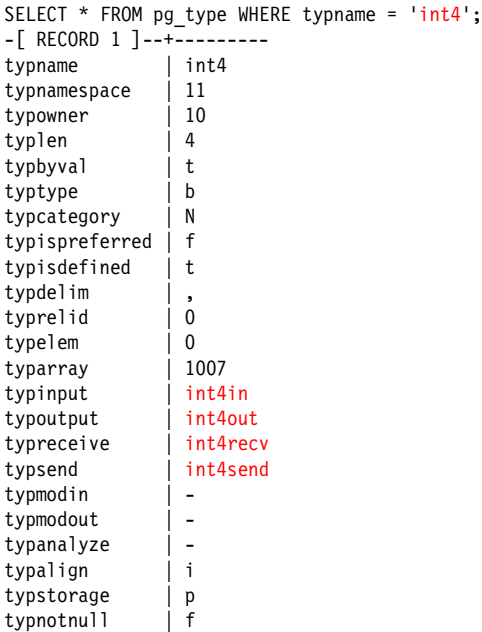

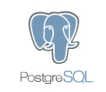

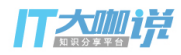

### The System Catalog Entry for ISBN

SELECT \* FROM pg\_type WHERE typname = 'isbn'; -[ RECORD 1 ]--+----------------<br>typname | isbn typname typnamespace | 2200 typowner typlen | 8 typbyval | t typtype | b typcategory | U typispreferred typisdefined | t typdelim | , typrelid | 0 typelem | 0 typarray | 16405 typinput | isbn in typoutput | public.isn\_out typreceive typsend | typmodin | typmodout | typanalyze | typalign | d typstorage | p typnotnull | f

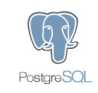

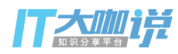

### Not Just Data Types, Languages

CREATE EXTENSION plpythonu;

\dL

List of languages Name | Owner | Trusted | Description -----------+----------+---------+----------------------------------------- plpgsql | postgres | t | PL/pgSQL procedural language plpythonu | postgres | f | PL/PythonU untrusted procedural language

<http://www.postgresql.org/docs/current/static/plpython.html>

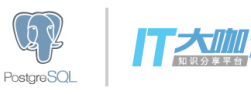

### Available Languages

- $\blacktriangleright$  PL/Java
- ► PL/Perl
- $\blacktriangleright$  PL/pgSQL (like PL/SQL)
- $\blacktriangleright$  PL/PHP
- ► PL/Python
- $\blacktriangleright$  PL/R (like SPSS)
- $\blacktriangleright$  PL/Ruby
- ► PL/Scheme
- $\blacktriangleright$  PL/sh
- ► PL/Tcl
- $\blacktriangleright$  Sp<sub>I</sub>(C)

http://www.postgresql.org/docs/current/static/externaleplatini

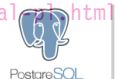

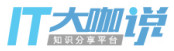

### Specialized Indexing Methods

- ◮ BRIN
- ► BTREE
- $\blacktriangleright$  Hash
- ► GIN (generalized inverted index)
- $\triangleright$  GiST (generalized search tree)
- ▶ SP-GiST (space-partitioned GiST)

<http://www.postgresql.org/docs/current/static/indexam.html>

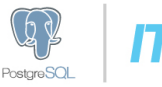

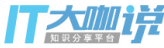

### Index Types Are Defined in the System Catalogs Too

SELECT amname FROM pg am ORDER BY 1; amname ------- brin btree hash gin gist spgist

<http://www.postgresql.org/docs/current/static/catalog-pg-am.html>

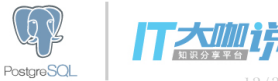

### Operators Have Similar Flexibility

#### Operators are function calls with left and right arguments of specified types:

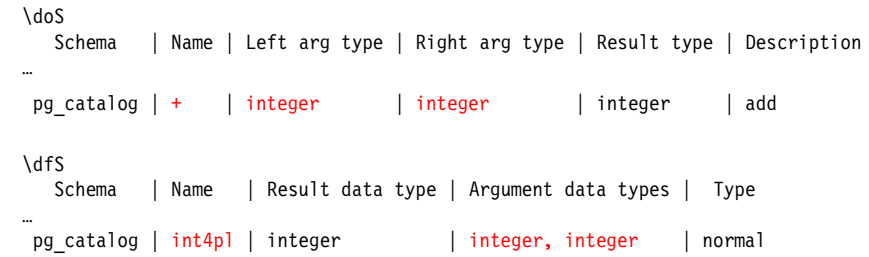

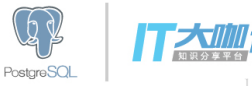

### Other Extensibility

- $\triangleright$  Casts are defined in pg\_cast, int4(float8)
- ▶ Aggregates are defined in pg\_aggregate, sum(int4)

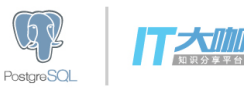

### Externally Developed Plug-Ins

- ▶ PostGIS (Geographical Information System)
- ▶ PL/v8 (server-side JavaScript)
- ▶ experimentation, e.g. full text search was originally externally developed

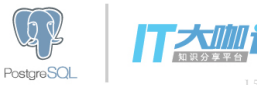

### Offshoots of Postgres

- $\blacktriangleright$  AsterDB
- $\blacktriangleright$  Greenplum
- $\blacktriangleright$  Informix
- $\blacktriangleright$  Netezza
- ► ParAccel
- ► Postgres XC
- $\blacktriangleright$  Redshift (Amazon)
- $\blacktriangleright$  Truviso
- $\blacktriangleright$  Vertica
- ► Yahoo! Everest

[https://wiki.postgresql.org/wiki/PostgreSQL\\_derived\\_databases](https://wiki.postgresql.org/wiki/PostgreSQL_derived_databases) <http://de.slideshare.net/pgconf/elephant-roads-a-tour-of-postgres-forks>

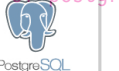

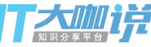

**PostareSOL** 

#### Offshoots of Postgres

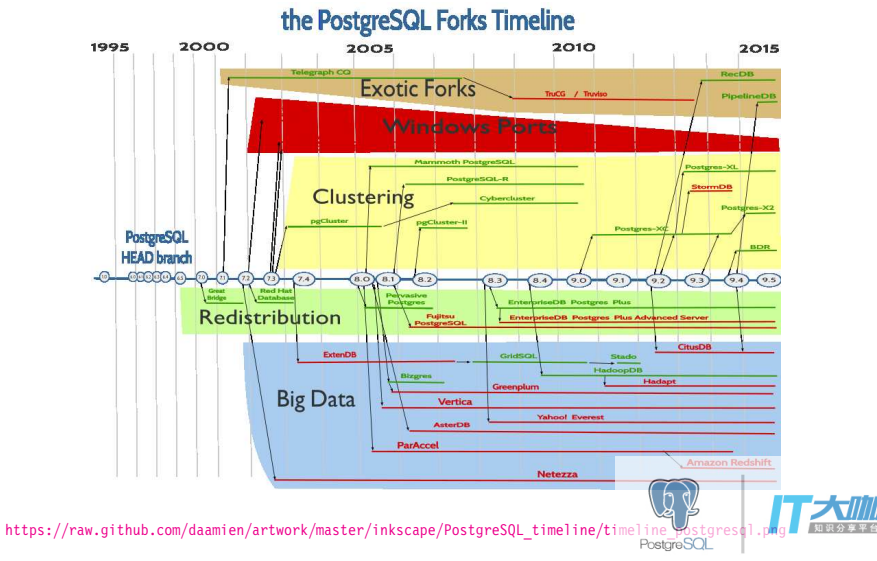

#### Plug-In Is Not a Bad Word

Many databases treat extensions as special cases, with serious limitations. Postgres built-ins use the same API as extensions, so ll extensions operate just like built-in functionality.

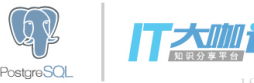

#### Extensions and Built-In Facilities Behave the Same

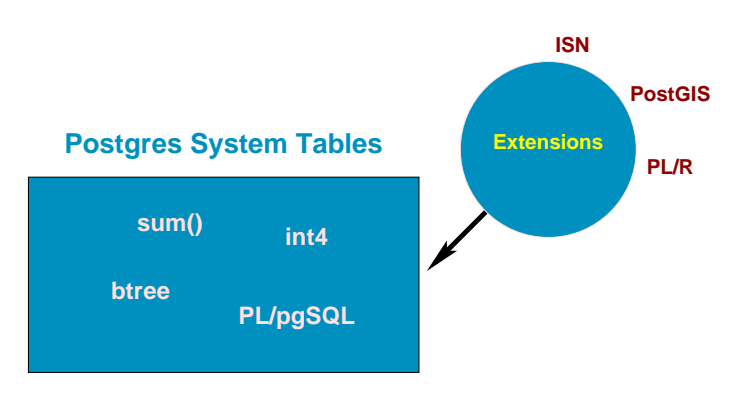

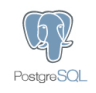

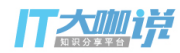

### 2. NoSQL

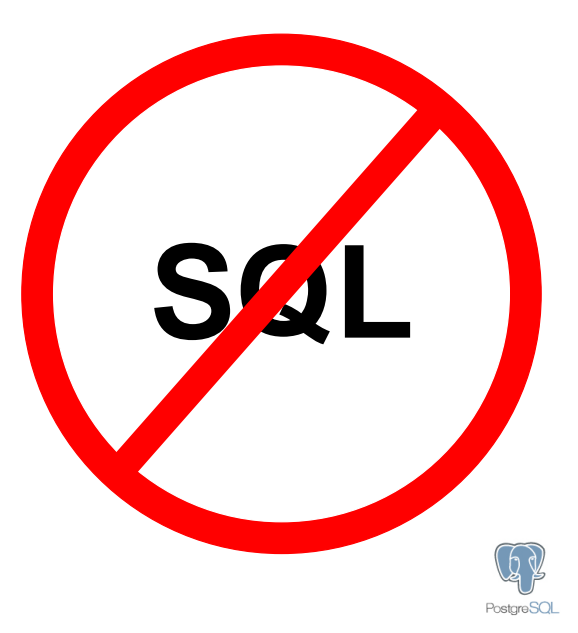

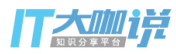

# NoSQL Types

There is no single NoSQL technology. They all take different approaches and have different features and drawbacks:

- $\blacktriangleright$  Key-value stores, e.g. Redis
- ▶ Document databases, e.g. MongoDB (JSON)
- ▶ Columnar stores: Cassandra
- $\blacktriangleright$  Graph databases: Neo4j

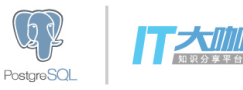

### Why NoSQL Exists

Generally, NoSQL is optimized for:

- $\blacktriangleright$  Fast simple queries
- ▶ Auto-sharding
- $\blacktriangleright$  Flexible schemas

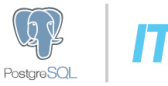

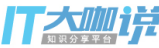

### NoSQL Sacrifices

- ► A powerful query language
- ▶ A sophisticated query optimizer
- $\blacktriangleright$  Data normalization
- $\blacktriangleright$  Joins
- ▶ Referential integrity
- ▶ Durability

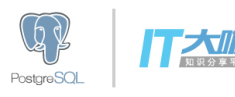

#### Are These Drawbacks Worth the Cost?

- ► Difficult Reporting Data must be brought to the client for analysis, e.g. no aggregates or data analysis functions. Schema-less data requires complex client-side knowledge for processing
- ▶ **Complex Application Design** Without powerful query language and query optimizer, the client software is responsible for efficiently accessing data and for data consistency
- ▶ **Durability** Administrators are responsible for data retention

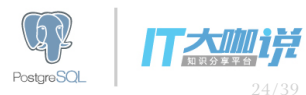

### When Should NoSQL Be Used?

- $\triangleright$  Massive write scaling is required, more than a single server can provide
- ► Only simple data access pattern is required
- ▶ Additional resource allocation for development is acceptable
- ► Strong data retention or transactional guarantees are not required
- ► Unstructured duplicate data that greatly benefits from column compression

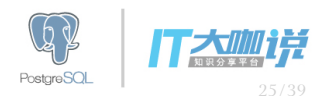

### When Should Relational Storage Be Used?

- $\blacktriangleright$  Easy administration
- $\blacktriangleright$  Variable workloads and reporting
- $\triangleright$  Simplified application development
- $\triangleright$  Strong data retention

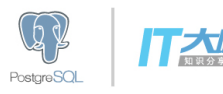

#### The Best of Both Worlds: Postgres

Postgres has many NoSQL features without the drawbacks:

- ▶ Schema-less data types, with sophisticated indexing support
- $\blacktriangleright$  Transactional schema changes with rapid additional and removal of columns
- ► Durability by default, but controllable per-table or per-transaction

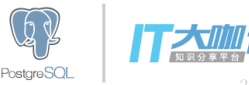

#### Schema-Less Data: JSON

CREATE TABLE customer (id SERIAL, data JSON);

INSERT INTO customer VALUES (DEFAULT, '{"name" : "Bill", "age" : 21}');

```
SELECT data->'name' FROM customer WHERE data->>'age' = '21';
 ?column?
     ----------
 "Bill"
```
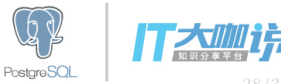

#### Easy Relational Schema Changes

ALTER TABLE customer ADD COLUMN status CHAR(1); BEGIN WORK; ALTER TABLE customer ADD COLUMN debt\_limit NUMERIC(10,2); ALTER TABLE customer ADD COLUMN creation\_date TIMESTAMP WITH TIME ZONE; ALTER TABLE customer RENAME TO cust; COMMIT;

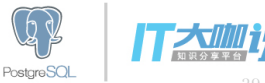

### 3. Data Analytics

- ► Aggregates
- $\triangleright$  Optimizer
- ► Server-side languages, e.g. PL/R
- $\blacktriangleright$  Window functions
- $\triangleright$  Bitmap heap scans
- $\blacktriangleright$  Tablespaces
- $\triangleright$  Data partitioning
- $\blacktriangleright$  Materialized views
- ► Common table expressions (CTE)
- $\blacktriangleright$  BRIN indexes
- ► GROUPING SETS, ROLLUP, CUBE
- $\blacktriangleright$  Parallelism
- $\blacktriangleright$  Sharding (in progress)

<http://www.slideshare.net/PGExperts/really-big-elephants-postgresql-dw-15833438> [http://wiki.postgresql.org/images/3/38/PGDay2009-EN-Datawarehousing\\_with\\_PostgreSQL.pdf](http://wiki.postgresql.org/images/3/38/PGDay2009-EN-Datawarehousing_with_PostgreSQL.pdf)<br>PostgreSQL

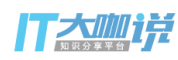

#### Read-Only Slaves for Analytics

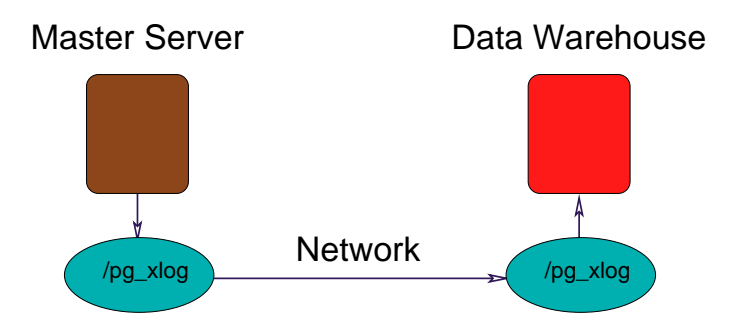

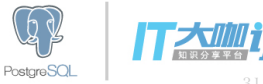

### 4. Foreign Data Wrappers (Database Federation)

Foreign data wrappers (SQL MED) allow queries to read and write data to foreign data sources. Foreign database support includes:

- $\blacktriangleright$  CouchDB
- $\blacktriangleright$  Informix
- ► MongoDB
- $\blacktriangleright$  MySQL
- $\blacktriangleright$  Neo4j
- $\triangleright$  Oracle
- ► Postgres
- $\blacktriangleright$  Redis

The transfer of joins, aggregates, and sorts to foreign servers is not yet implemented.

```
http://www.postgresql.org/docs/current/static/ddl-foreign-data.html
http://wiki.postgresql.org/wiki/Foreign_data_wrappers
```
**PostgreSOL** 

## Foreign Data Wrappers to Interfaces

- ► JDBC
- $\blacktriangleright$  LDAP
- ► ODBC

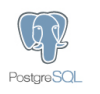

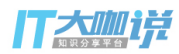

### Foreign Data Wrappers to Non-Traditional Data Sources

- $\blacktriangleright$  Files
- $\blacktriangleright$  HTTP
- $\blacktriangleright$  Aws S3
- $\blacktriangleright$  Twitter

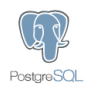

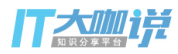

#### Foreign Data Wrapper Example

CREATE SERVER postgres\_fdw\_test

FOREIGN DATA WRAPPER postgres\_fdw

OPTIONS (host 'localhost', dbname 'fdw\_test');

CREATE USER MAPPING FOR PUBLIC

SERVER postgres fdw test

```
OPTIONS (password '');
```

```
CREATE FOREIGN TABLE other world (greeting TEXT)
SERVER postgres fdw test
OPTIONS (table_name 'world');
\det
List of foreign tables
Schema | Table | Server
--------+-------------+-------------------
```

```
public | other world | postgres fdw test
(1 row)
```
Foreign Postgres server name in red; foreign table name in  $\frac{\text{bNLO}}{\text{Postures} \text{SO}}$ 

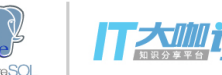

#### Read and Read/Write Data Sources

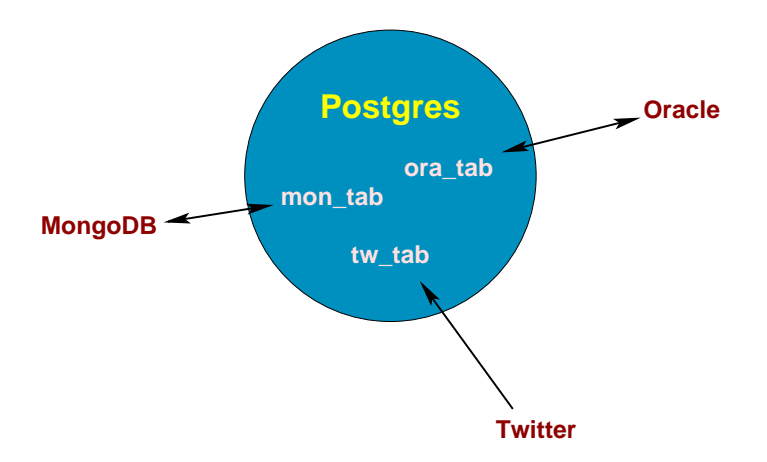

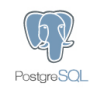

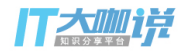

## 5. Postgres Centrality

Postgres can rightly take a central place in the data center with its:

- $\triangleright$  Object-relation flexibility and extensibility
- $\triangleright$  NoSQL-like workloads
- $\blacktriangleright$  Powerful data analytics capabilities
- ▶ Access to foreign data sources

No other database has all of these key components.

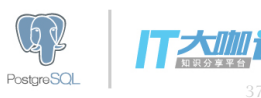

#### Postgres's Central Role

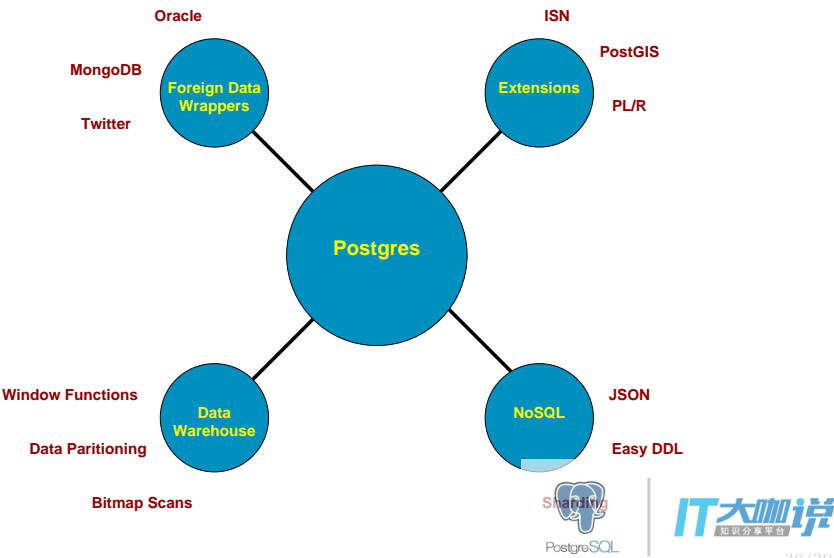

#### Conclusion

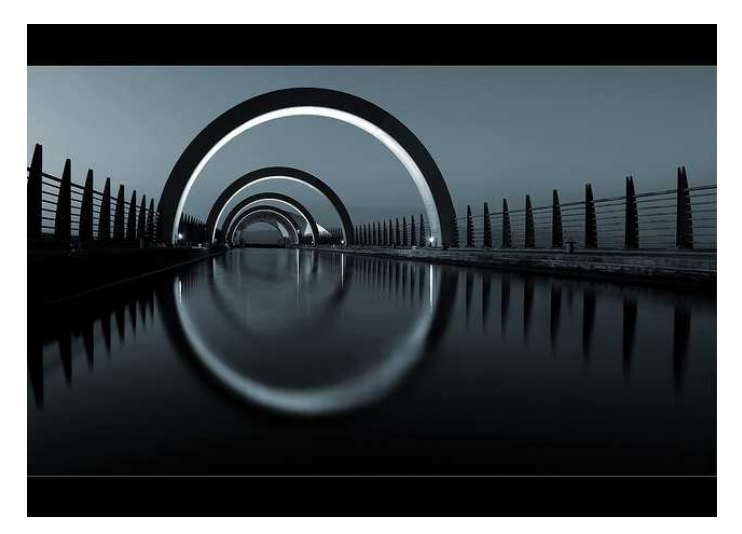

*http://momjian.us/presentations https://www.flickrom.* 

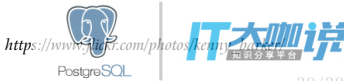